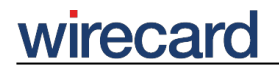

**Wirecard CEE Integration Documentation**

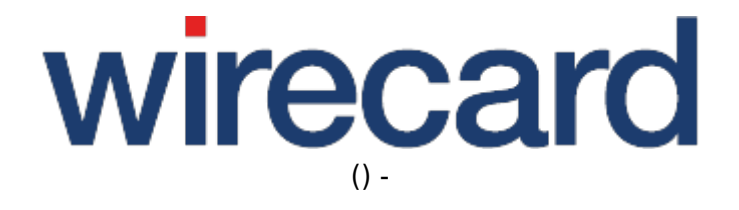

**Created: 2020-11-28 23:05**

# **deposit**

deposit is one of the transaction-based operations (back-end operations) offered by Wirecard Checkout Page and Wirecard Checkout Seamless. This operation causes an approval (authorization) to be converted into a deposit (captured payment). This operation is executed by you if an order of a consumer has been accepted. Additionally a daily-closing is automatically opened when there is no one already open for this payment method and currency.

This operation can be **reversed** with the operation depositReversal when the corresponding daily-closing has not yet been done and the financial services provider and the payment method supports this operation.

The **required order** of the required request parameter values when computing the **fingerprint** for Wirecard Checkout Page is:

customerId, shopId, toolkitPassword, secret, command, language, orderNumber, amount and currency.

The **required order** of the required request parameter values when computing the **fingerprint** for Wirecard Checkout Seamless is: customerId, shopId, password, secret, language, orderNumber, amount and currency.

If you want to do **split capture** (e.g. 100 authorized, 2×50 deposited), e.g. if you want to partially ship the items in your consumers shopping basket, this needs to be supported by your financial service provider. If so, you need to send some additional information about the items you want to ship

and deposit. Use the **additional optional request parameters** for the shopping basket.

When submitting these **additional optional request parameters** you need to append the relevant parameters when calculating the fingerprint according to the **fingerprint order** described in the corresponding section.

## **Additional required request parameters**

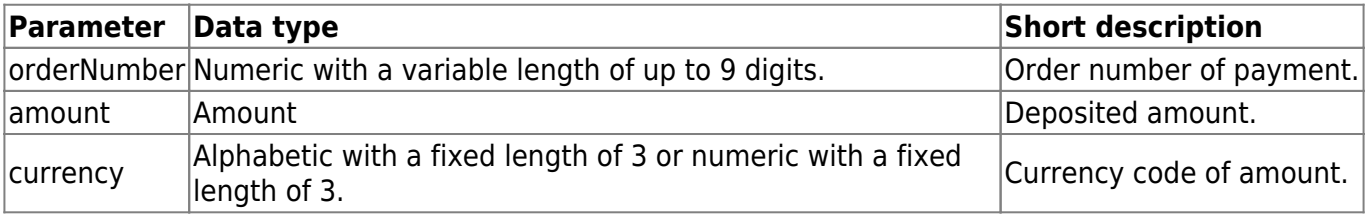

## **Additional optional request parameters**

For deposits there are some additional parameters available. When multiple deposits and refunds are made the orderReference may not suffice as sole reference. An additional **reference for each operation** can therefore be set with the parameter **merchantReference**.

## wirecard

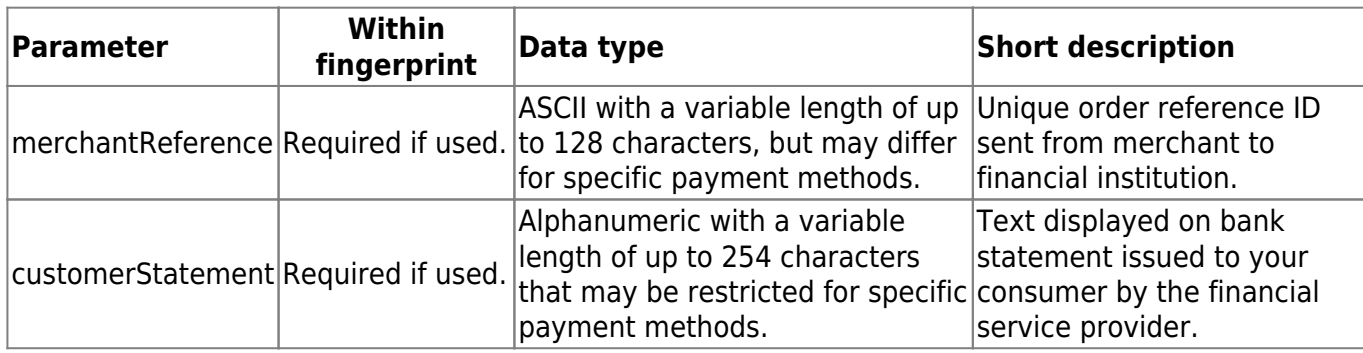

#### **Shopping basket data**

On the other hand for some payment methods information about the **basket items** on each deposit is required, especially if the items are shipped in multiple shipments and each shipment is separately deposited. For this purpose the following basket parameters are available.

Although the following parameters are in general optional, either **all parameters** need to be set **or none**, except for basketItem(n)Description and basketItem(n)ImageUrl which remain optional.

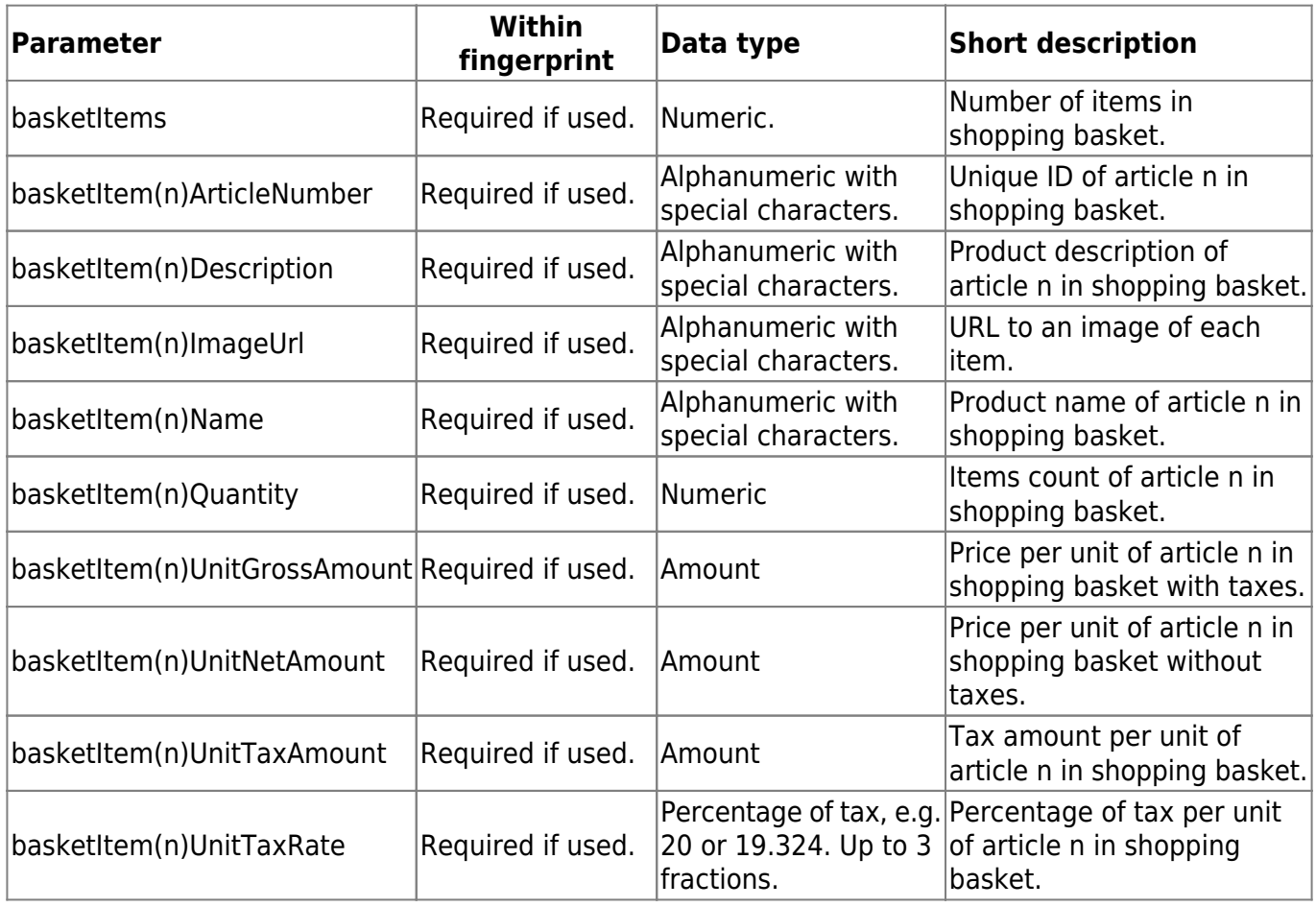

Since 21st April, 2016 the following parameters shall not be used since they result in technical restraints e.g. regarding the calculation of taxes. Existing implementations may still use these parameters, however, a complete replacement with the parameters mentioned above is recommended. Partial replacement leads to an error, therefore use all new parameters and remove all legacy parameters when replacing. If the legacy parameters are passed in parallel to the

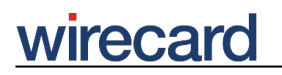

parameters described above, the data of the legacy parameters are ignored.

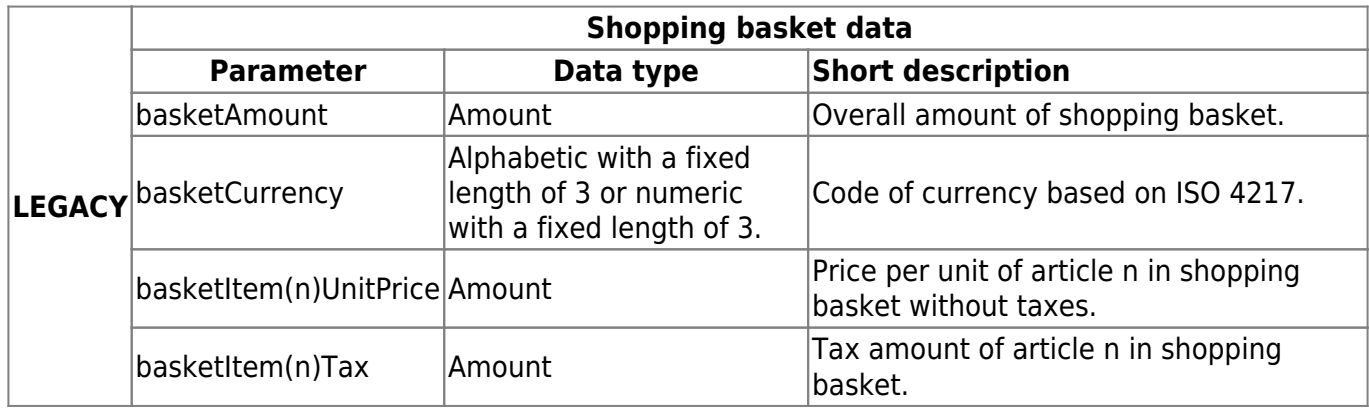

Since the purpose and handling of these parameters are similar visit request parameters on shopping basket data for further information and details.

#### **Fingerprint calculation**

The required order of the parameter values when **computing the fingerprint** is: merchantReference, customerStatement, basketItems, basketItem1ArticleNumber, basketItem1Quantity, basketItem1Description, basketItem1Name, basketItem1ImageUrl, basketItem1UnitGrossAmount, basketItem1UnitNetAmount, basketItem1UnitTaxAmount, basketItem1UnitTaxRate, basketItem2ArticleNumber, basketItem2Quantity, basketItem2Description, basketItem2Name, basketItem2ImageUrl, basketItem2UnitGrossAmount, basketItem2UnitNetAmount, basketItem2UnitTaxAmount,basketItem2UnitTaxRate, …

#### **Payment facilitator model**

When handling credit card payments in a marketplace with multiple merchants, each payment needs to be individually deposited for each merchant and, if necessary, also a refund or recur payment is carried out for each merchant.

When depositing a partial amount for one of the merchants, the payment facilitator parameters must be provided for the back-end operation deposit but with the data of the respective merchant. The shopping basket data should also be provided containing the items the respective merchant has shipped.

Regarding the **fingerprint calculation**, the relevant payment facilitator parameters are appended to the shopping basket parameters in the described order.

## **Additional response parameters**

## wirecard

The following parameter is used in addition to the response parameters needed for all back-end operations (Wirecard Checkout Page and Wirecard Checkout Seamless).

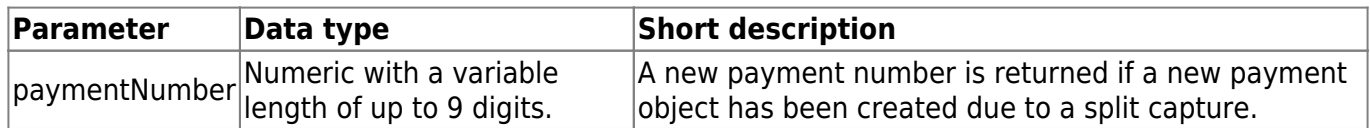

## **FAQ**

#### *Is it possible to do split capture?*

Yes, Wirecard does support this operation; however, it must also be supported by your financial service provider.